## Azure® ECM HVAC Selection Guide

Identifying a suitable replacement motor is a two-step process. First, identify a few points from the original motor. Second, select a suitable replacement option.

#### Step 1, Gather the information from original motor

- A. Verify application is the motor being replaced a direct drive blower motor or a condenser motor?
- **B.** Identify original motor type PSC, Constant Torque ECM, or Variable Speed ECM. If PSC, move on to step C. If ECM, you can identify motor by matching the harness type below.

# 16 Pin Variable Speed (2.0 & 2.3)

Constant Torque

- C. Identify horsepower from original motor or furnace nameplate.
- D. Identify voltage from original motor or furnace nameplate.

### Step 2, Identify suitable replacement using the table below

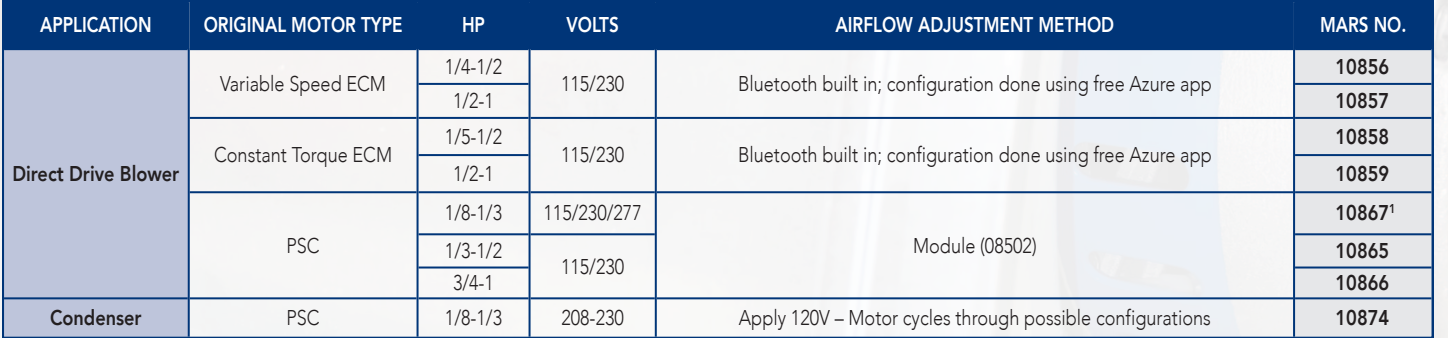

1) *Features a 5.0" diameter body.*

#### A few points to aid in selection

- All motors noted above are single phase ECMs, designed for use in traditional residential split HVAC systems, and do not require capacitors.
- Unless noted otherwise all feature a 5.5" diameter body.
- Setting/Optimizing Airflow All motors feature a simple method to configure or make airflow adjustments in the field. The methods vary depending on the specific motor.

**©2023 MOTORS & ARMATURES, Inc.**  MARS is a registered trademark of Motors & Armatures, Inc.

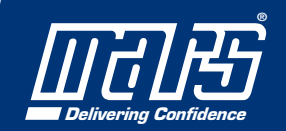

*www.marsdelivers.com*

4 Pin Variable Speed

#### Wiring Harness Appearance